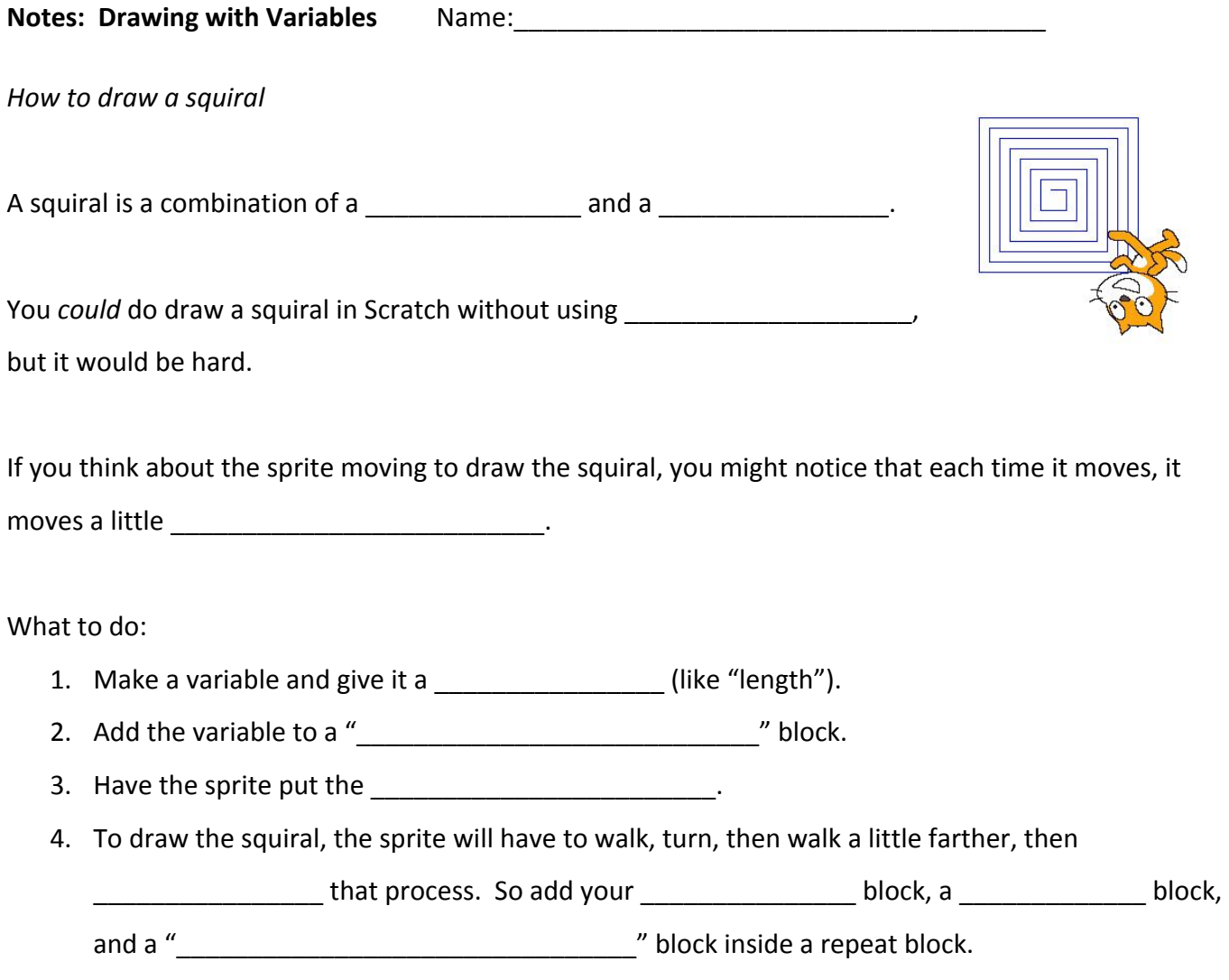

Draw the final script below: